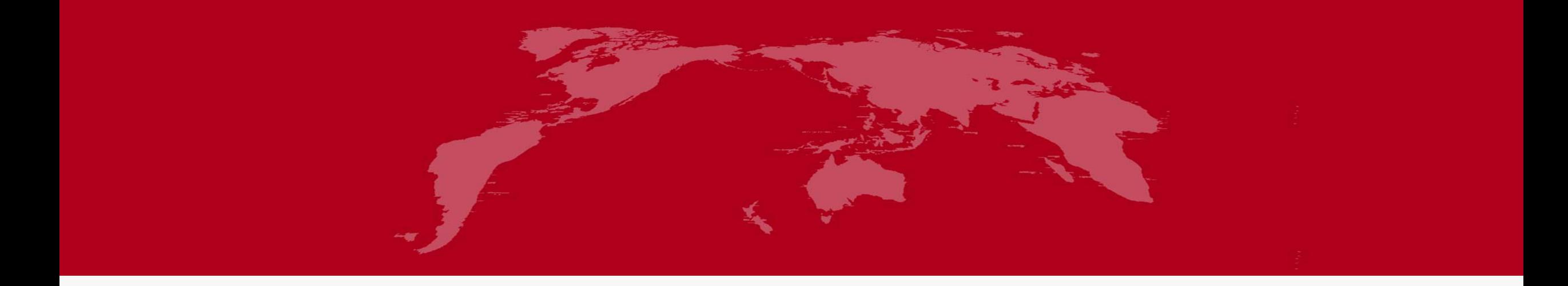

# 地球系统数值模拟装置项目 (地球系统模式数值模拟系统) 大陆冰盖模式分系统培训

培训人:张 怀

2022年5月30日

分系统介绍

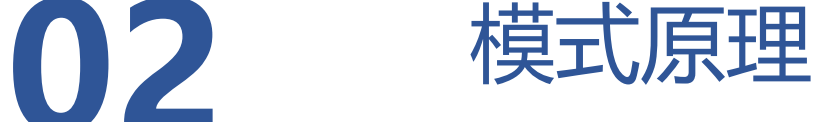

程序代码结构

数据制备

新建case、编译、运行

结果诊断分析与应用案例

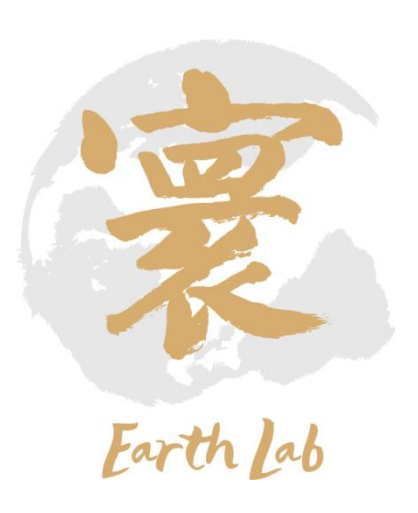

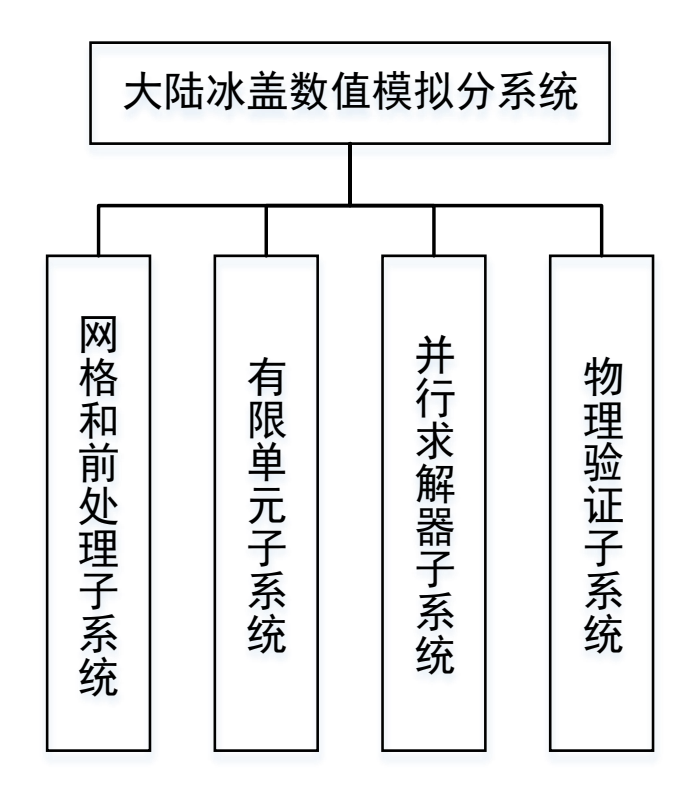

微分方程组,以及冰盖表面融化剥蚀过程的控制方程,利用最 新的卫星观测数据(包括冰层厚度分布数据、年平均,月平均 冰层温度分布数据、冰层底部基岩高程分布数据等)以及最新 的实验室模拟结果数据等等,以国际上较为成熟的冰盖模型为 基础,建立高分辨率的大陆冰盖数值模拟软件系统,可以对大 陆冰盖在数百年内的发展趋势做出可靠的预测,为全球大气和 海洋相关的科学研究提供有价值的参考。

大陆冰盖模式分系统主要基于冰盖的动量、能量和质量守恒偏

大陆冰盖模式分系统组成图

### 02 模式原理

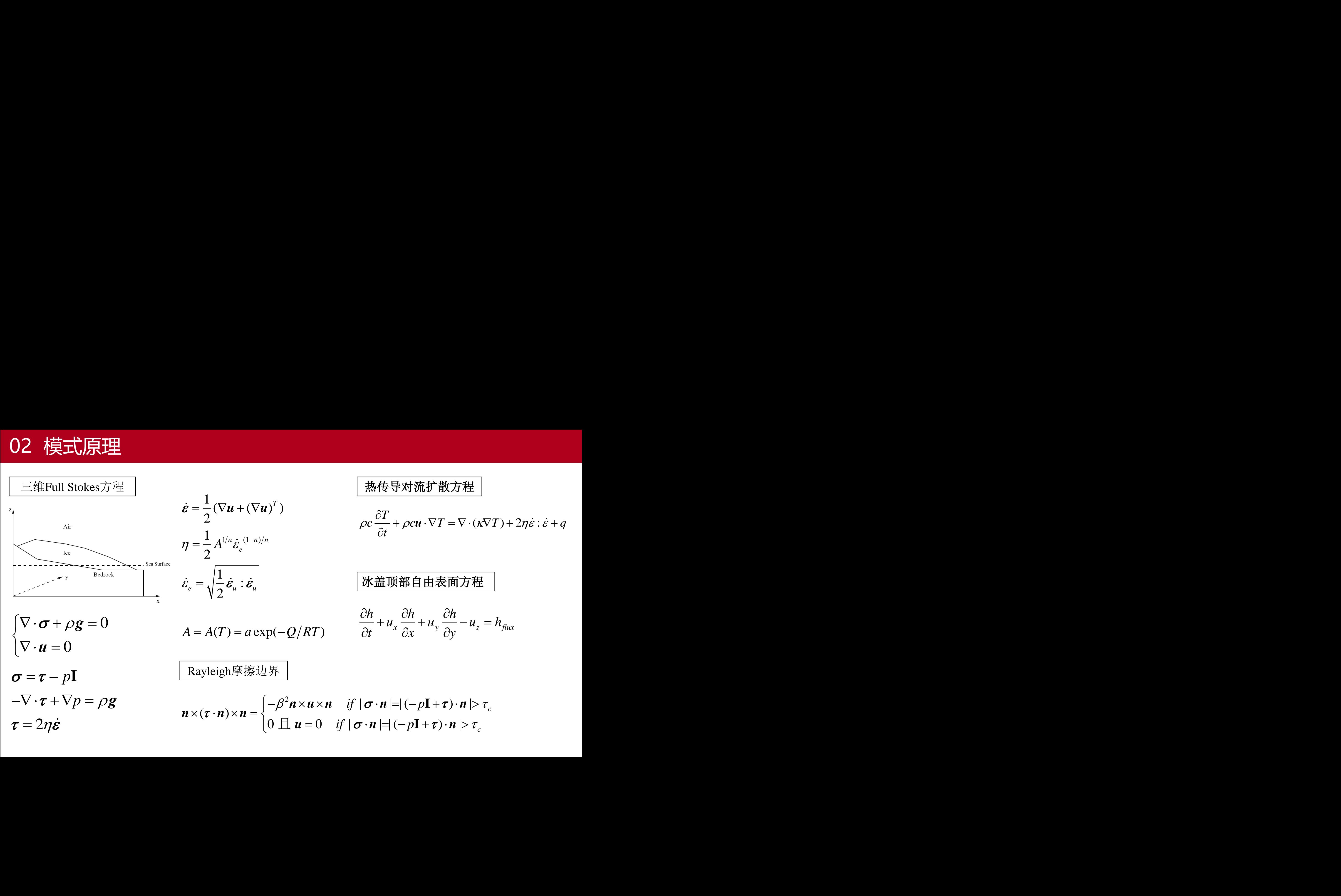

热传导对流扩散方程

$$
\rho c \frac{\partial T}{\partial t} + \rho c \mathbf{u} \cdot \nabla T = \nabla \cdot (\kappa \nabla T) + 2\eta \dot{\varepsilon} : \dot{\varepsilon} + q
$$

*c*

 $\tau_c$ 

#### 冰盖顶部自由表面方程

$$
\frac{\partial h}{\partial t} + u_x \frac{\partial h}{\partial x} + u_y \frac{\partial h}{\partial y} - u_z = h_{flux}
$$

 $\mathbf{I}+\boldsymbol{\tau})\cdot\boldsymbol{n}$ 

### 03 程序代码结构

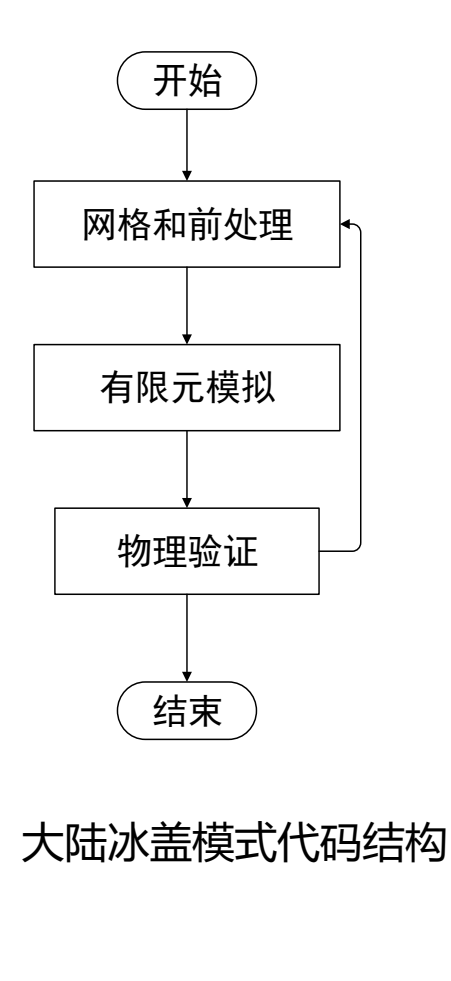

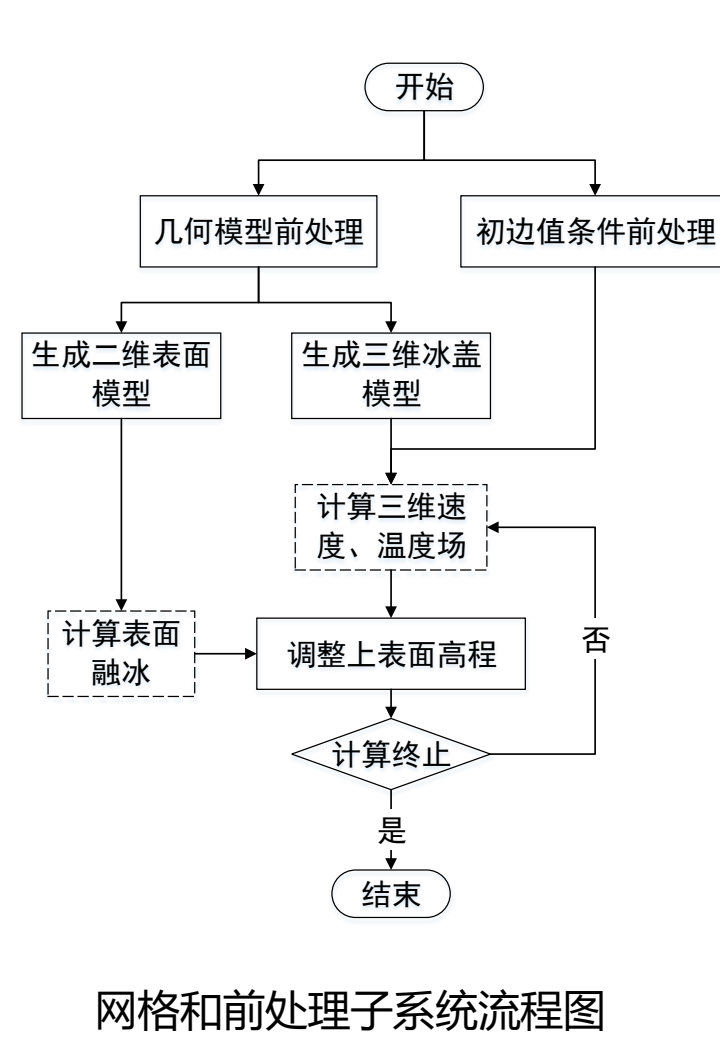

(1)首先,网格和前处理子系统读 取NSIDC (美国国家冰雪中心) 提供 的全球大陆冰盖几何模型,建立三维 网格,并且将卫星提供的水平速度场 和大气温度场插值到网格结点,作为 数值模拟的初始条件和边界条件。

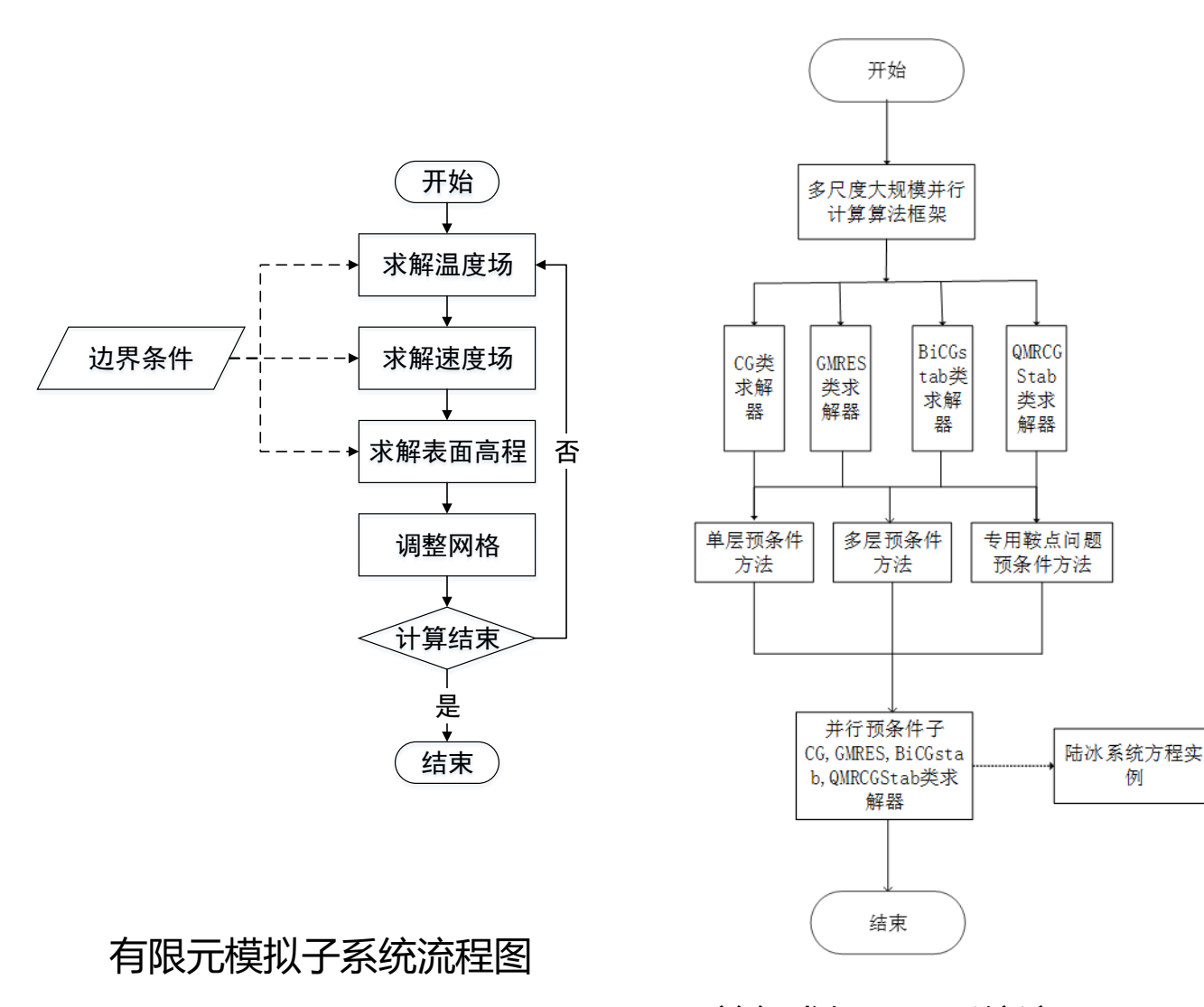

(2)有限单元子系统和并行求解器子系统根 据网格建立线性系统,并读取前处理模块给 出的初始条件和边界条件,对冰盖的速度场、 温度场和表面水文随时间的演化进行数值模 拟。模拟结果传递给后处理子系统和物理验 证子系统进行分析和可视化。

并行求解器子系统流程图

例

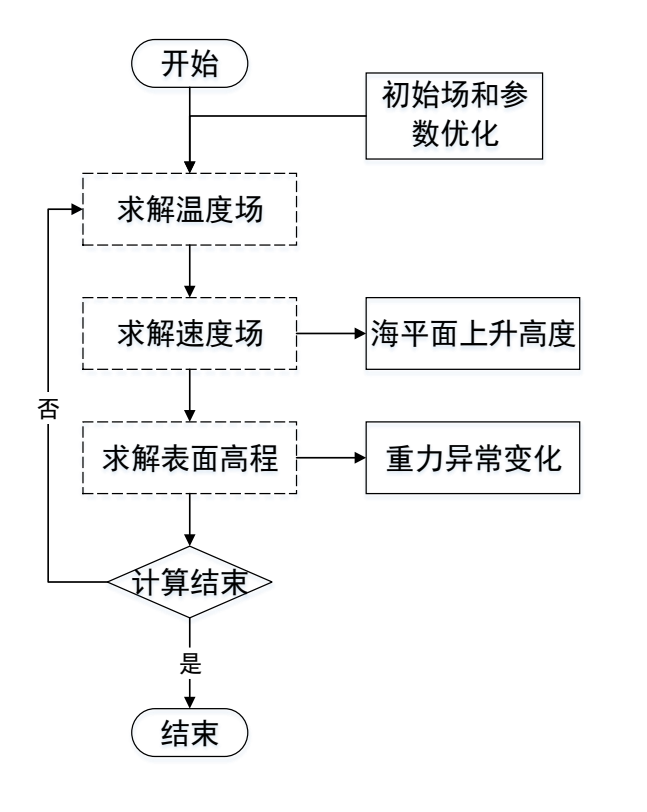

物理验证子系统流程图

(3)物理验证子系统使用统计学方法对数值模拟结果和实际 观测得到的历史数据进行比对,优化模型初始条件和模型参数, 同时计算冰盖变化引起的区域重力异常和海平面变化,分析大 陆冰盖对岩石圈和海洋的影响。

#### **greenland.data\_orig**

在ice-sheet-meshgen\geomesh\GL 目录下,为格陵兰冰 盖地形原始数据,该数据用于生成冰盖三角形网格,一般 不做修改。数据格式如下图所示, 第一行为网格数, 如nx = 301, ny=561; 第二行开始为冰盖数据, 第一列和第二 列为标号,第三列为冰盖厚度,第五列为mask,第四列 为密度等(不做读取)。

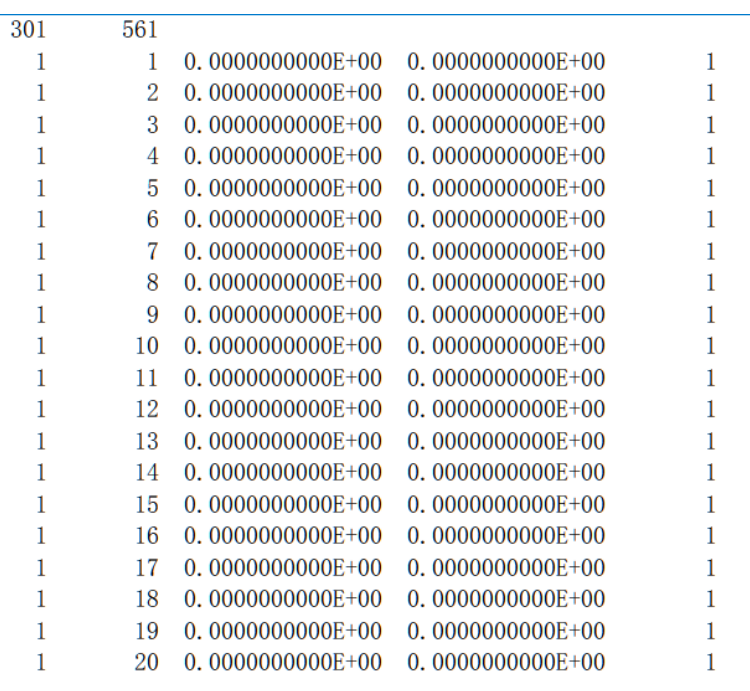

greenland.data orig 数据文件 截图

#### **thick\_5km\_corrected**

在 ice-sheet-prediction\mesh.greenland.couple.t 目录和 ice-sheet-prediction\mesh.greenland.couple.v目录下,该 数据为格陵兰冰盖5km分辨率的冰层厚度,用于冰盖有限 元网格插值生成三维网格及计算初值等。

数据格式如图方框所示,每31行计301个数据为一组,每 行为10列,共计561组,即301\*561个格点数据。

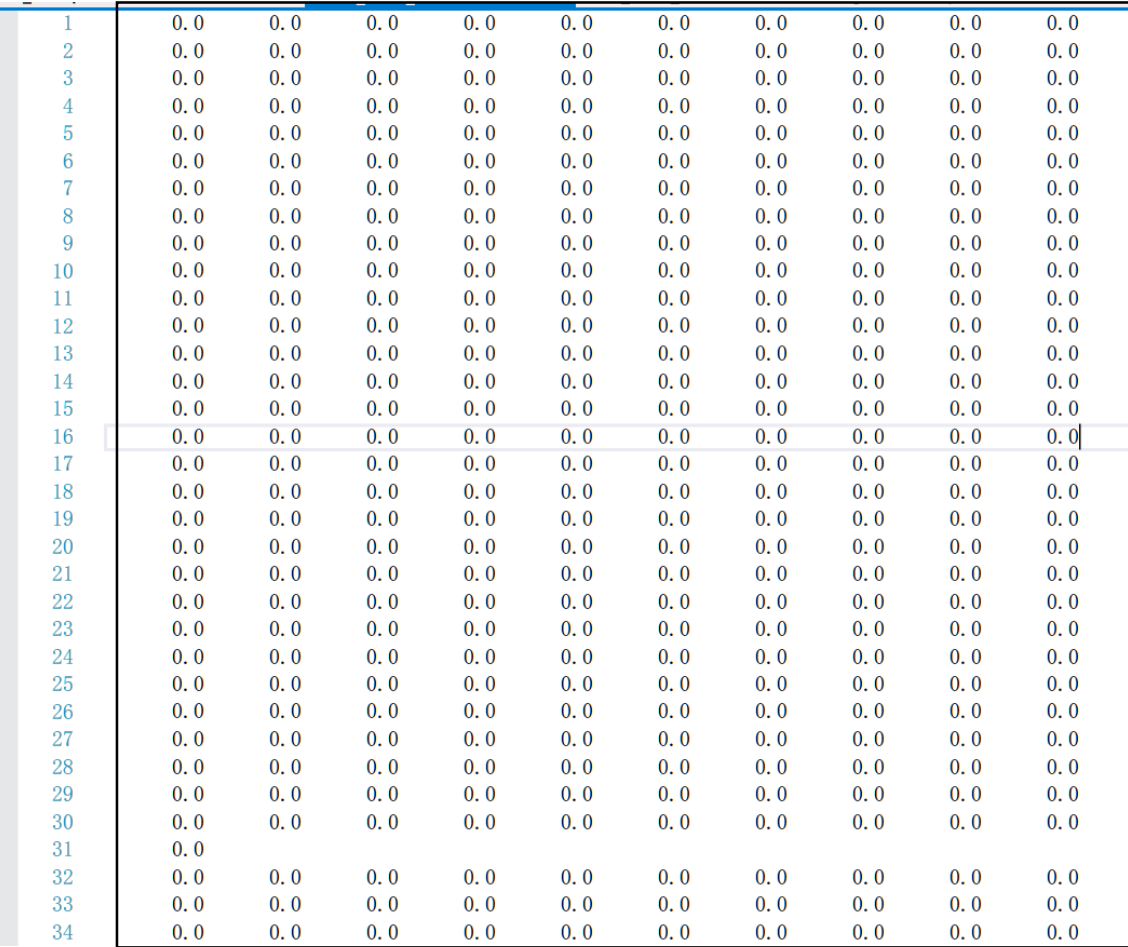

thick 5km corrected 数据文件截 图

#### **bed\_5km\_corrected**

在 ice-sheet-prediction\mesh.greenland.couple.t 目录和 ice-sheet-prediction\mesh.greenland.couple.v目录下,该 数据为格陵兰冰盖5km分辨率的冰层基岩地形,用于冰盖 有限元网格插值生成三维网格及计算初值等。

数据格式如图方框所示,每31行计301个数据为一组,每 行为10列,共计561组,即301\*561个格点数据。

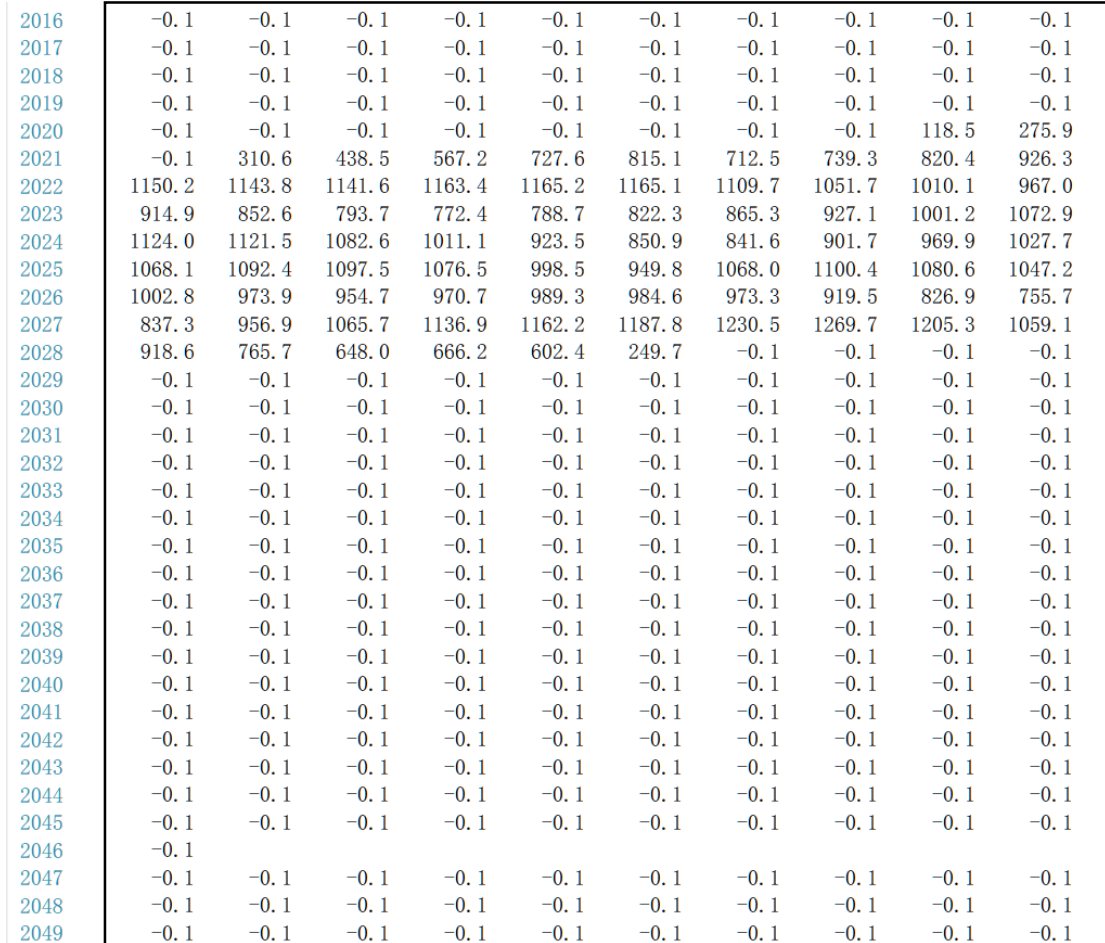

bed 5km corrected 数据文件截图

#### **GL\_Temperature5KM.dat**

在 ice-sheet-prediction\mesh.greenland.couple.t 目录和 ice-sheet-prediction\mesh.greenland.couple.v目录下,该 数据为格陵兰冰盖5km分辨率的冰层温度,用于冰盖有限 元网格插值生成三维网格及计算初值等。

数据格式如图方框所示,每行301个数据,共计561行, 即301\*561个格点数据。

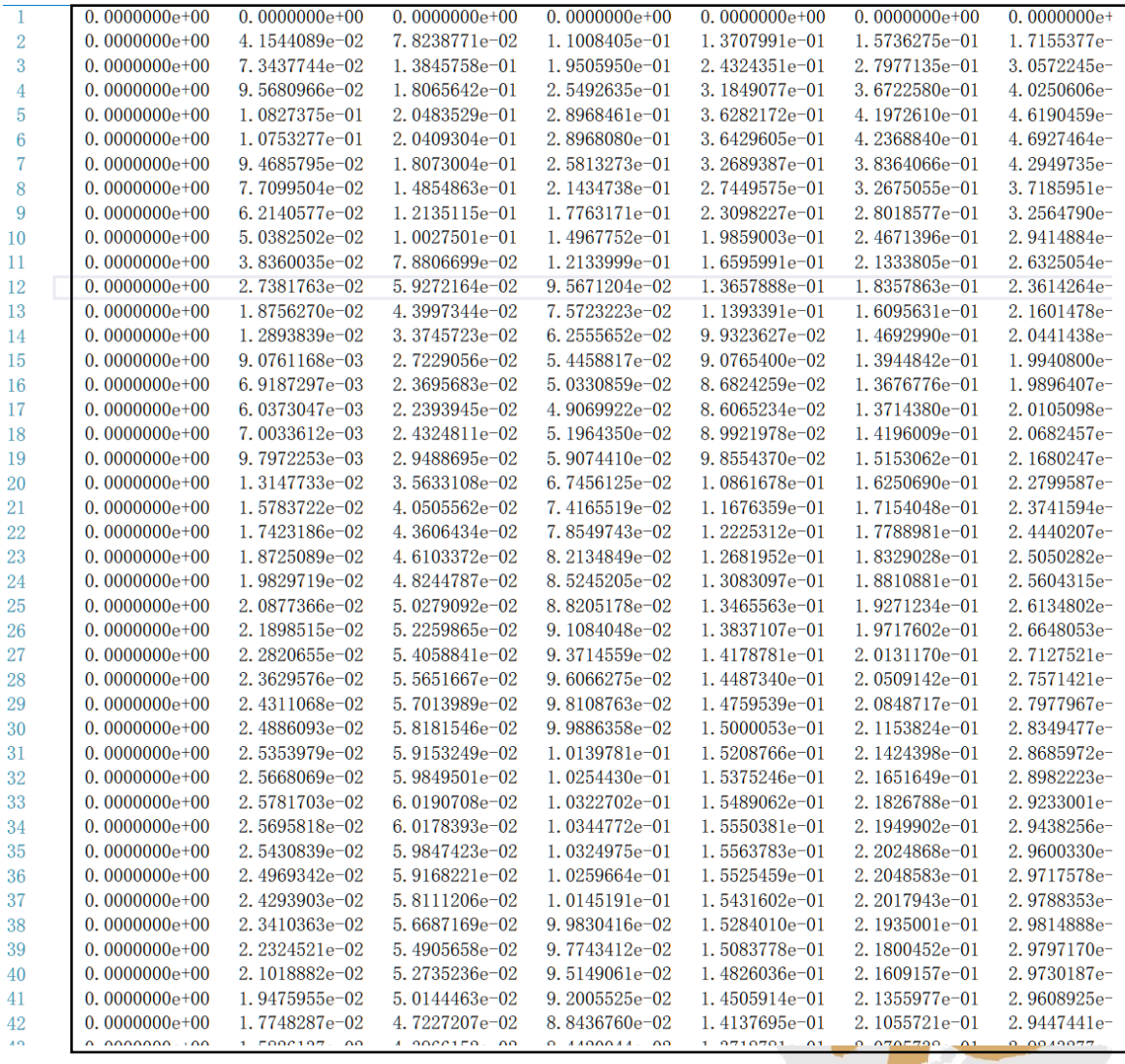

GL\_Temperature5KM.dat 数据文件截图

#### 二维非结构化有限元网格生成

- 目录: ice-sheet/ice-sheet-meshgen/geomesh/GL/
- $\cdot$  /run
- vi runmesh 根据需要修改-a和-i 后面的数值
- ./runmesh

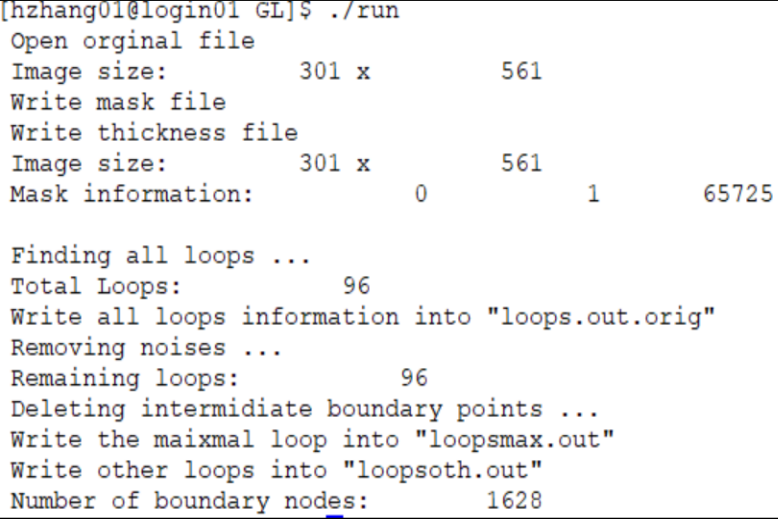

[hzhang01@login01 GL]\$ vi runmesh  $\frac{1}{2}$  /bin/sh make ./mesh\_init -f loopsmax.poly -q 1 -a 1.5 ./mesh opti -s  $1 - i 100$ ./mesh refi -u 1 ./mesh opti -s  $1 - i 40$ 

修改runmesh文件参数

137177 of Nodes  $=$  $#$  of Triangles = 269384 ---------- Quality of Input mesh -----------h max =  $2.842781e+00$  h min =  $2.403664e-01$  $h$  dif = 11,8269 are max =  $2.378902e+00$  are min =  $1.660890e-02$ are  $\text{dif}$  = 143.2306  $ang max = 128.45511$  ang min = 14.48730  $0.999999$  q min =  $q$  max  $=$ 0.341331  $q$  av $q$  =  $0.933499$  q dev = 0.060777 eng max =  $9.534067e+03$  eng min =  $2.533793e+02$ eng avg =  $1.269074e+03$  eng dev = 1.063562 \*\*\*\*\*\*Llovd's Iterations\*\*\*\*\*\* N Iter = 40 T Move = 0.4637290395 \*\*\*\*\*\*Ouput Mesh\*\*\*\*\*\* # of Nodes  $=$   $\,$ 137177 269193  $#$  of Triangles = ----------- Quality of Output Mesh ----------h max =  $2.955996e+00$  h min =  $2.466512e-01$  $h$  dif = 11.9845 are max =  $2.575621e+00$  are min = 1.916082e-02 are  $dif = 134.4212$ ang max =  $119.35365$  ang min = 16.90060 q max =  $1.000000$  q min = 0.471954  $0.947993$  q dev = 0.048924  $q$  avg = eng max =  $9.221565e+03$  eng min =  $2.640427e+02$  $eng_{avg} = 1.254290e + 03 \, erg_{dev} =$ 1.035240 Program stops after maximal iterations ...

./run运行结果 ./runmesh运行结果

### 二维非结构化有限元网格生成

- 目录: ice-sheet/ice-sheet-meshgen/geomesh/GL/
- ./run
- vi runmesh 根据需要修改-a和-i 后面的数值
- ./runmesh

程序运行成功后,会生成网格节点文件nodes. dat和三角形网格文件trigs.dat,并会生成可视 化二维非结构化三角形网格输出结果, 即 output.1系列文件, 用 showme output.1 命令 即可查看

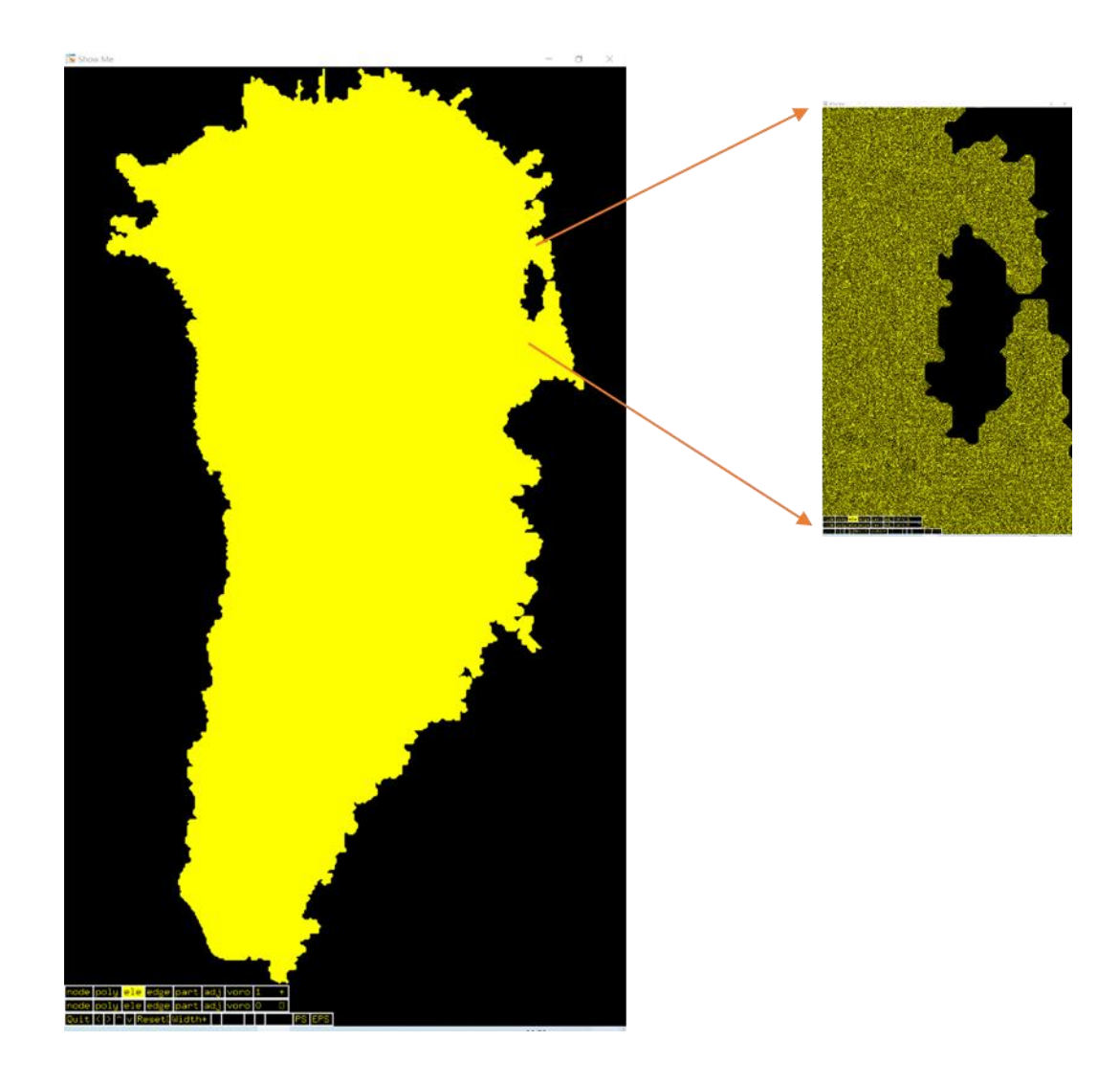

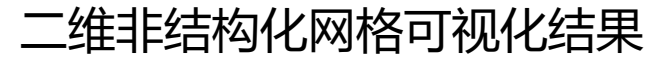

### 三维非结构化有限元网格生成

• 目录: ice-sheet/ice-sheet-prediction/mesh.greenland.couple.t/

 $(ice)$  $(ice)$  $(ice)$  $(ice)$  $(ice)$  $(ice)$  $(ice)$  $(ice)$  $(ice)$ 

- 将nodes. dat和trigs.dat复制到本目录
- 修改greenlandprmts文件中垂直网格层数
- ./greendatapre-5m

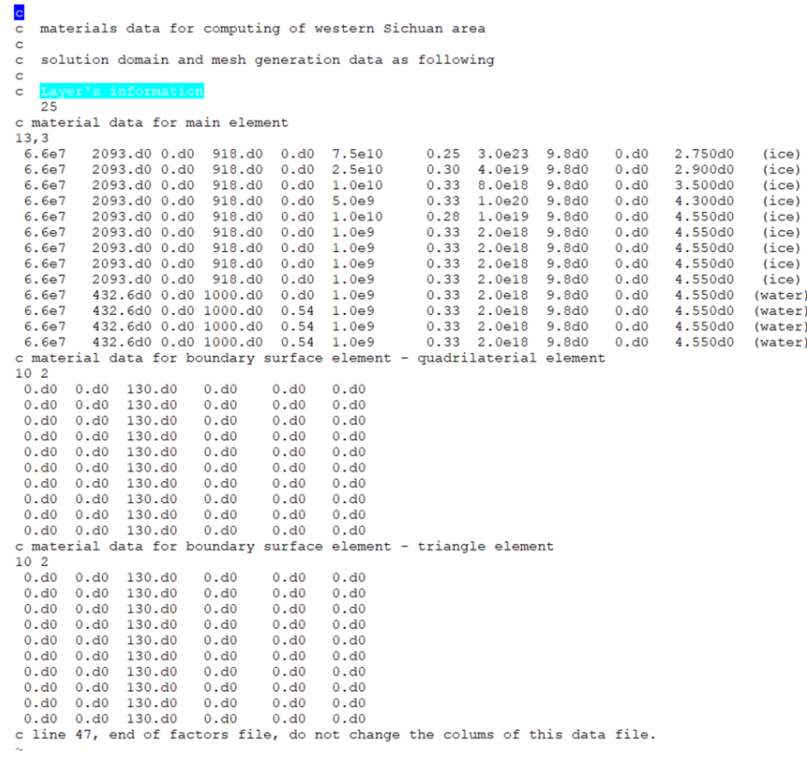

修改greenlandprmts文件

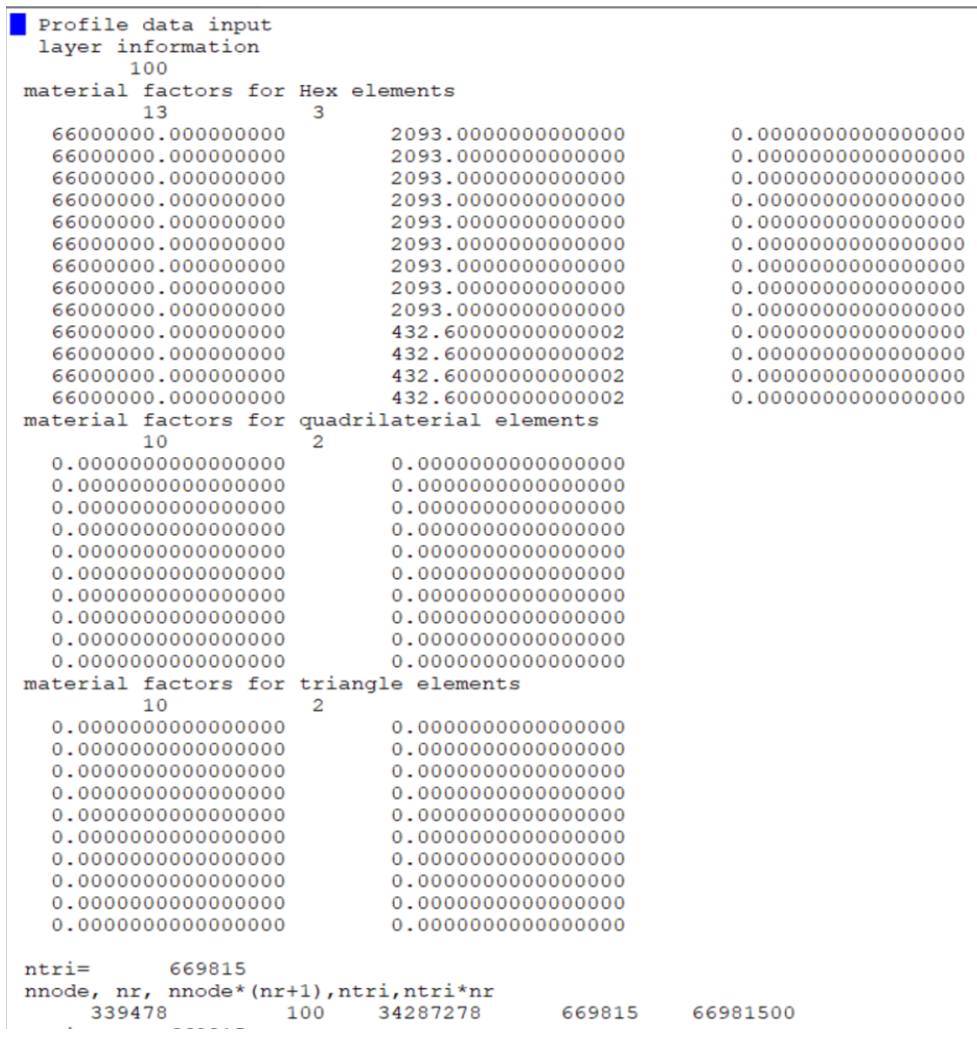

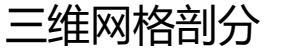

### 三维非结构化有限元网格生成

- 目录: ice-sheet/ice-sheetprediction/mesh.greenland.couple.t/
- 将nodes. dat和trigs.dat复制到本目录
- 修改greenlandprmts文件中垂直网格层数
- ./greendatapre-5m
- 程序生成.msh 和.res文件
- 用Gid后处理软件可查看插值过后的三维非结 构化网格图像

类似的,进入ice-sheet/ice-sheetprediction/mesh.greenland. couple.v/目录 下,按照以上步骤,也可生成三维网格

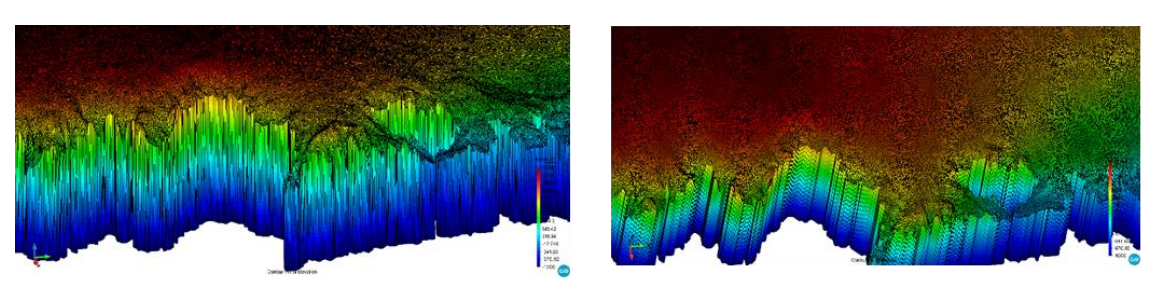

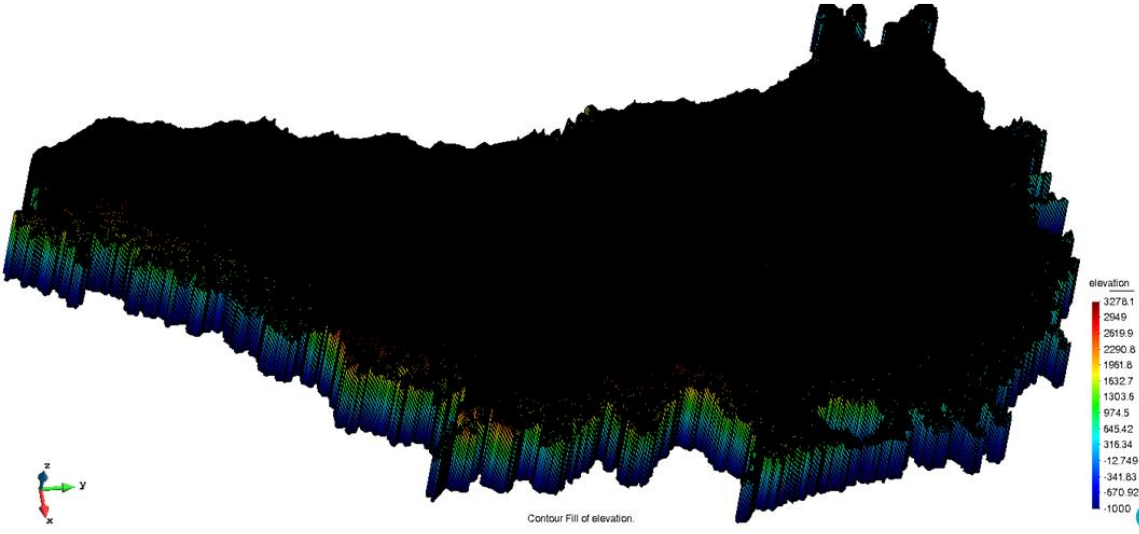

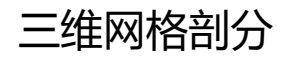

### 大陆冰盖温度场和速度场模拟

需确保ice-sheet/ice-sheet-prediction/sourcecode.temperature. couple/和ice-sheet/ice-sheetprediction/sourcecode.velosity.couple/目录下源程序已通过make编译完成

#### 温度场模拟

- 目录:ice-sheet/ice-sheetprediction/mesh.greenland.couple.t/
- ./cpdata.sh 将网格及数据信息复制到计算部分中
- 修改partition.dat中的参数,确定分区数目
- 运行USCazpartition-ih-vtc进行数据分区
- 用sbatch提交ddmrunTemperature.slurm作业并行 计算,求解冰盖温度场

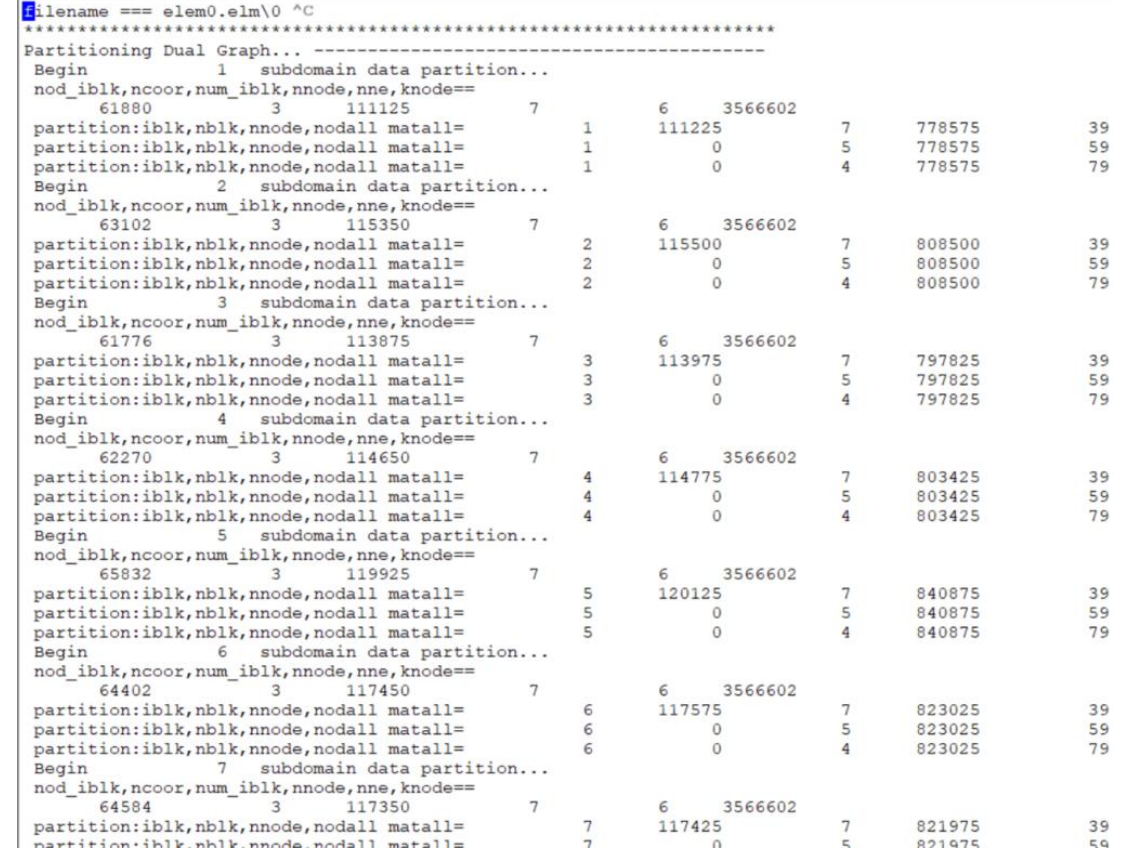

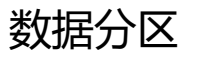

### 大陆冰盖温度场和速度场模拟

温度场模拟

- 目录: ice-sheet/ice-sheet-prediction/mesh.greenland.couple.t/
- ./cpdata.sh 将网格及数据信息复制到计算部分中
- 修改partition.dat中的参数,确定分区数目
- 运行USCazpartition-ih-vtc进行数据分区
- 用sbatch提交ddmrunTemperature.slurm作业并行计算,求解冰盖温度场
- 程序生成results.flavia.res和results.flavia.msh等文件,将其导入Gid软件 中, 即可可视化模拟结果

#### 速度场模拟

- 目录: ice-sheet/ice-sheet-prediction/mesh.greenland.couple.v/
- ./cpdata.sh 将将温度场模拟信息复制到速度场的计算程序中
- 运行USCazpartition-ih-vtc进行数据分区
- 用sbatch命令提交ddmrunVelocity.slurm作业,进行速度场的并行计算
- 程序生成results.flavia.res和results1.flavia.msh等文件,将其导入gid 软件,即可查看模拟结果

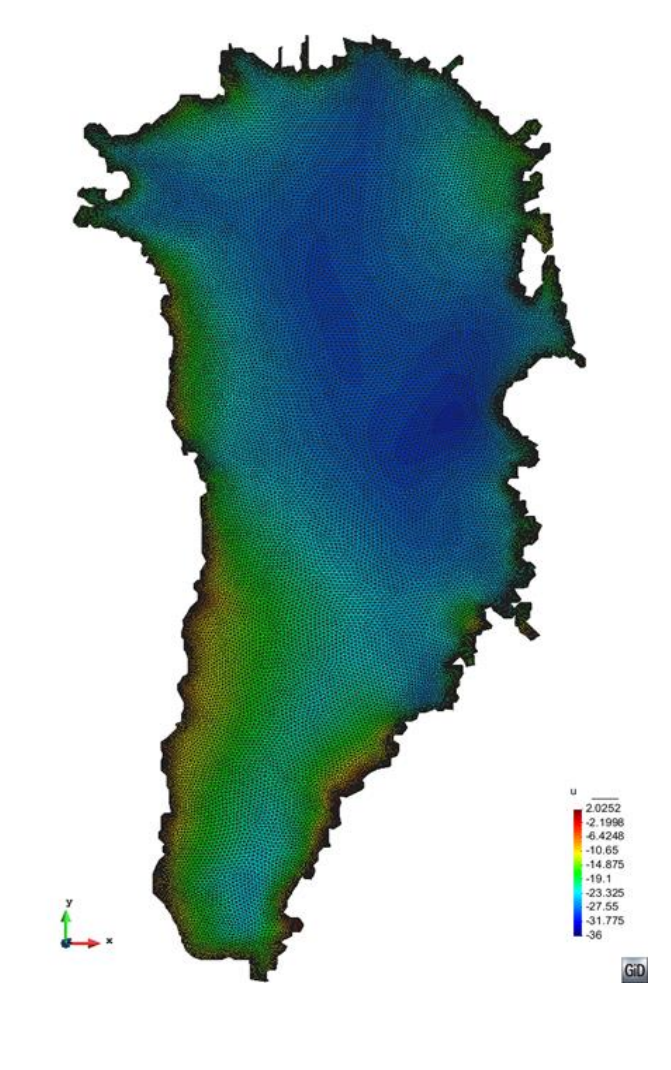

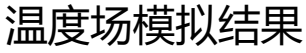

### 大陆冰盖厚度及高度变化模拟

- 目录: /ice-sheet/diff.prediction/
- ./cpdata.sh 复制所需文件到本目录
- make 生成diff和ThickPrediction可执行程序
- ThichickPrediction 预测冰盖厚度及高度的变化情况
- 程序生成.msh 和.res文件
- 用Gid后处理软件可查看预测结果

[hzhang01@login01 diff.prediction]\$ make ifort  $-02 - L$ ../lib  $-c$  diff.f ifort -02 -o diff diff.o ifort -02 -L../lib -c ThickPrediction.f ifort -02 -o ThickPrediction ThickPrediction.o

源程序编译

Thickness 1<br>
3340.1<br>
2966<br>
2591.9<br>
2217.7<br>
1843.6<br>
1409.6<br>
2213.3<br>
347.23<br>
20.872 Thickness<br>
3338.1<br>
2782.4<br>
2782.4<br>
2226.7<br>
1115.4<br>
559.69<br>
4.0116<br>
-551.67<br>
-1107.3<br>
-1663 以格陵兰大陆冰盖为例,对大陆冰盖模式分系统进行各项指标的测试工作,测试结果显示:

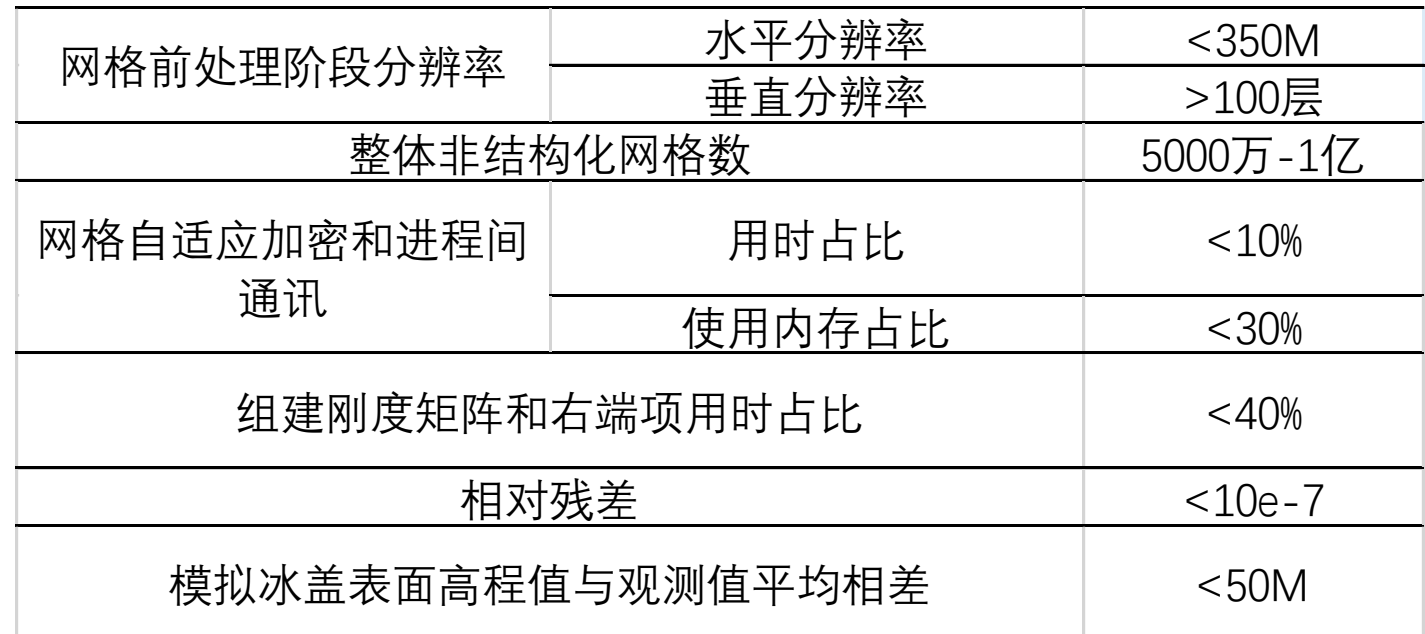

模拟得到的冰盖表面高程值能够对冰盖消融引起 的海平面上升和重力异常变化做出有意义的估算

### 06 结果诊断分析与应用案例

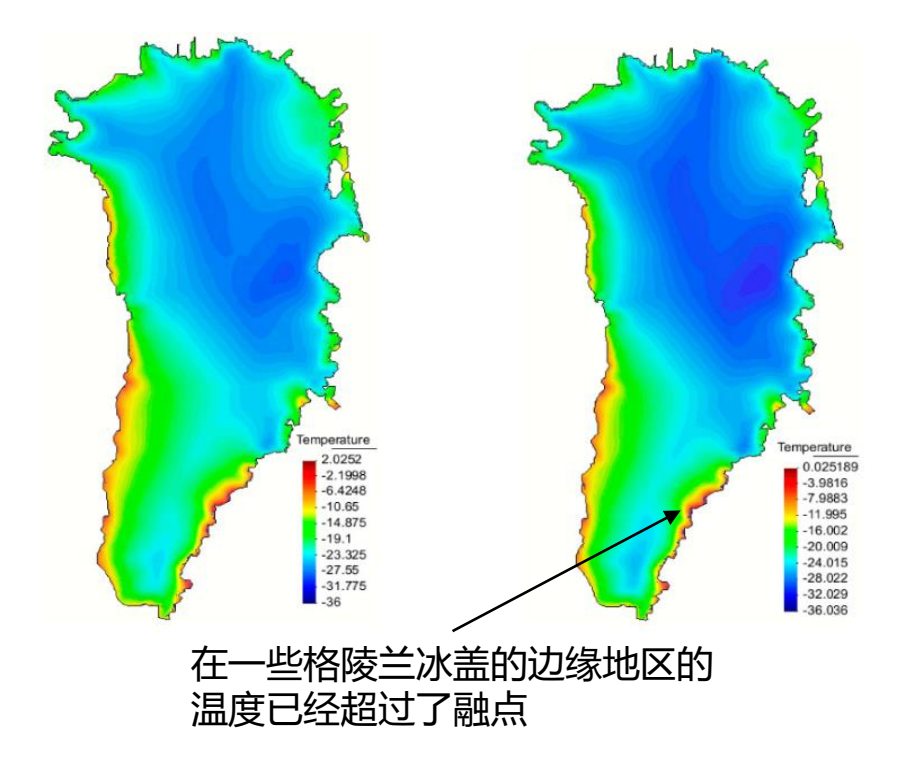

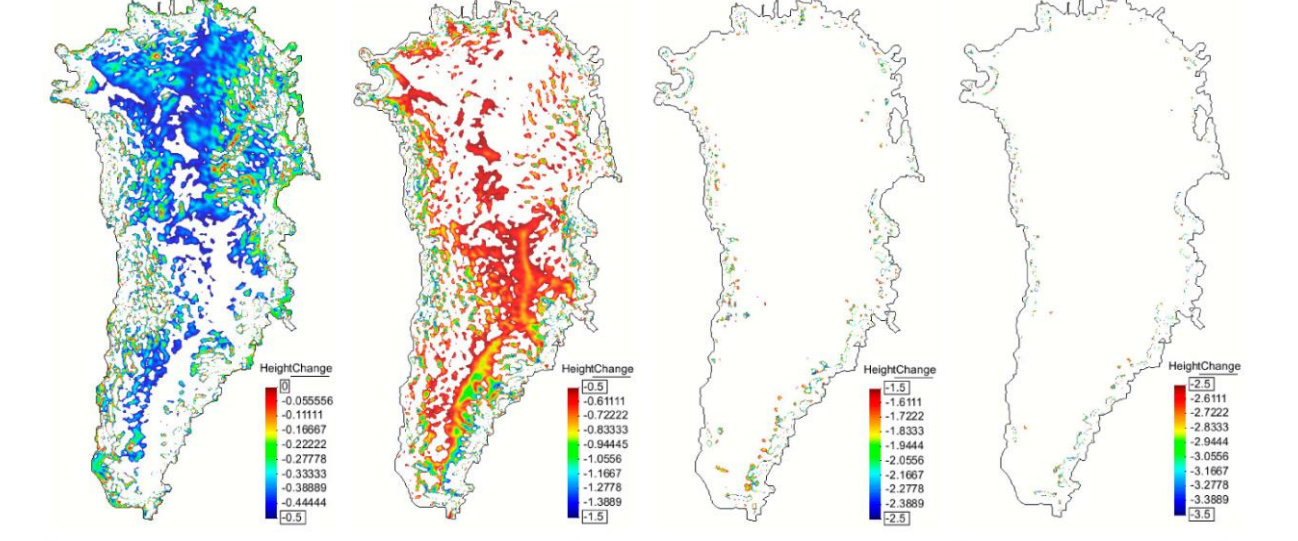

图2:模拟格陵兰冰盖一年后冰厚度的变化;为了更 好的可视化和解释,绘制的值被限制在不同的范围

图1:格陵兰冰盖一年后的温度演化模拟结 果。左:经过纯扩散过程稳定后的初始表面 温度场;右:模拟演化一年后的表面温度场

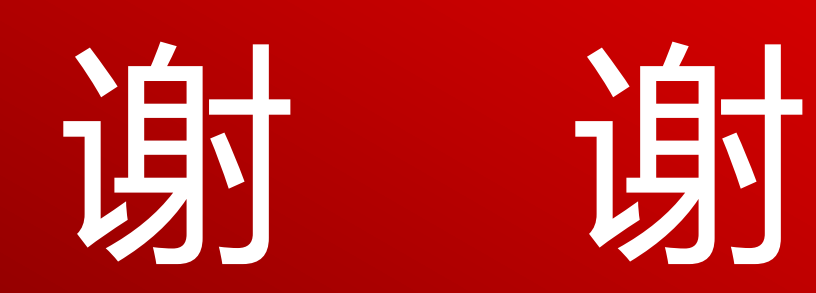

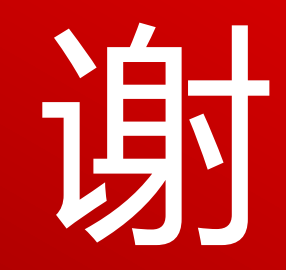